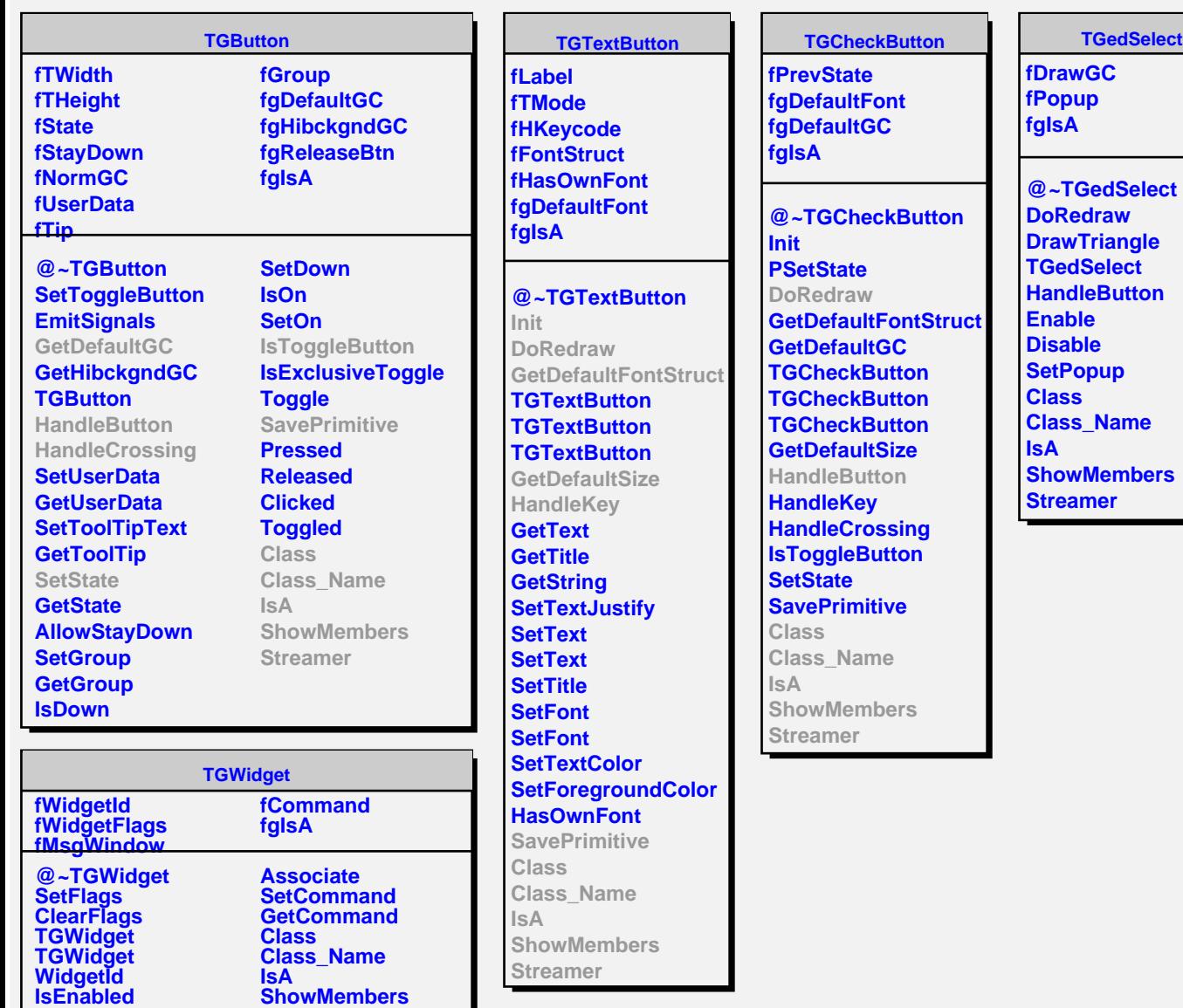

**HasFocus WantFocus** **Streamer**